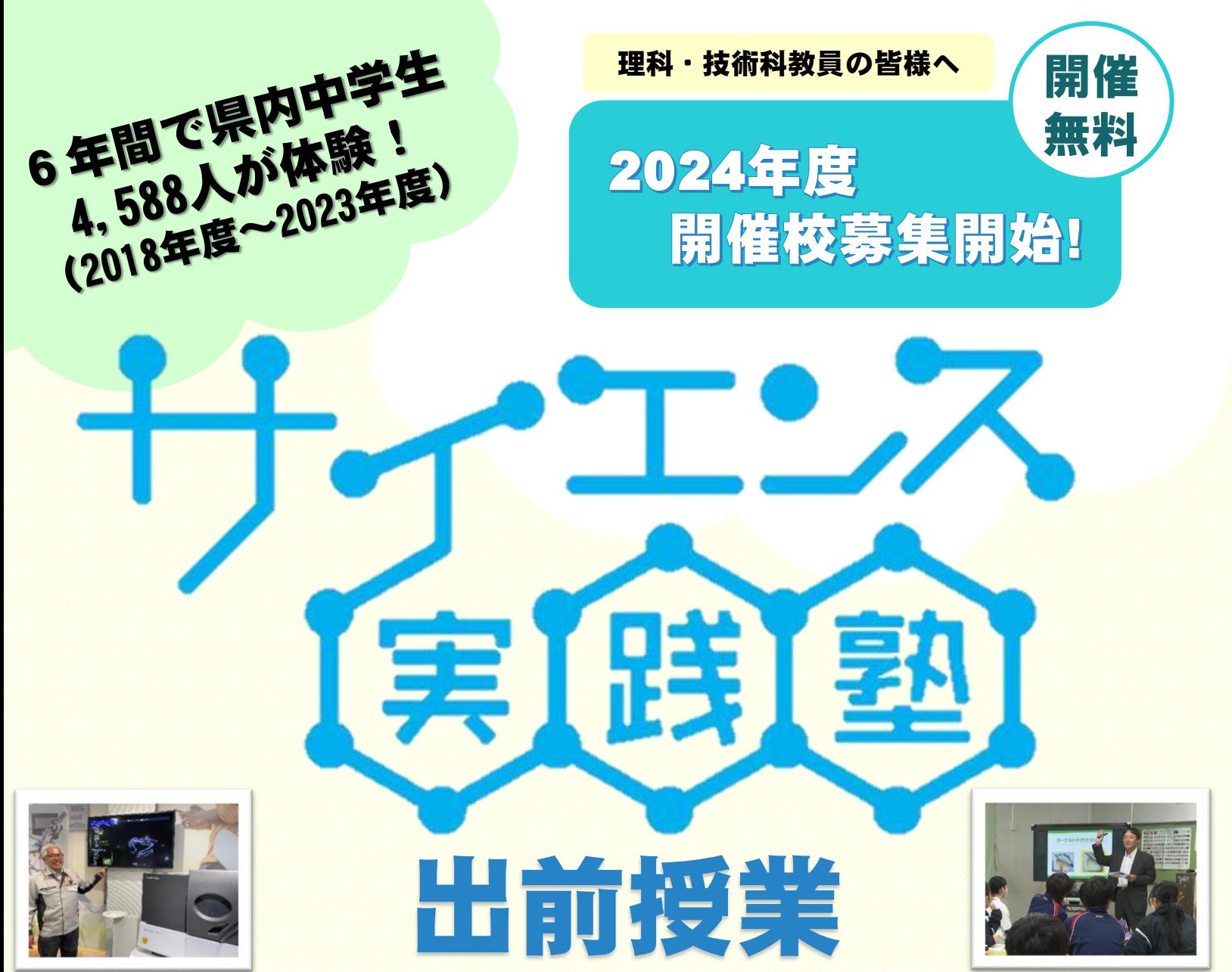

※画像はイメージです。

愛知県では、県内の中学校を対象に、理工系の魅力を知ってもらうため、 「見て、体験して、考える」をテーマとした「サイエンス実践塾 出前授業」を 開催しています。

昨年度好評だった身近な物体のX線CTシステムでの三次元観察や、生徒の 皆さんが電子顕微鏡を操作して観察する科学体験ができます!

また新たに生成AIのメリットとリスクを学び正しく使うコースと上下反転 **眼鏡を使って視覚の不思議を体験する**コースをご用意!ぜひご応募ください!

# 開催までの流れ

- 1. 2024年7月30日まで ご応募
- 2. 8月中旬頃(予定) 開催校決定 県担当者から日程調整などの連絡
	-
	- 3. 開催1週間前まで 事前打合せ 装置の搬入経路や使用教室など現地確認します 【1時間程度】
	- 4. 当日 出前授業開催 授業で使用する装置搬入や資料配布にご協力をお願いします
	- 5. 開催後1週間程度 受講アンケートへのご協力(生徒・先生)

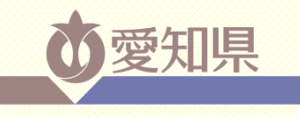

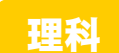

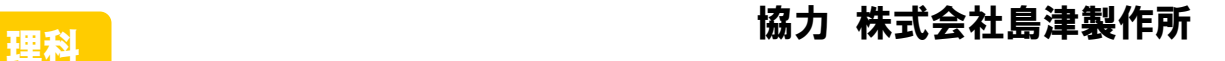

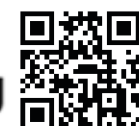

X線CTシステムコース⊕SHIMADZU

科学実験体験講義[約15分]、ワーク (中身を調べよう!・内部構造を考えよう!)[約35分] 島津ぶんせき体験スクール ~見えない内部をみる技術~

X線CTは、モノを通り抜ける性質を持つX線画像を収集し計算して三次元 断面画像を作る装置です。「ものづくり」に欠かせない「内部をみる技術」を 体験ください。

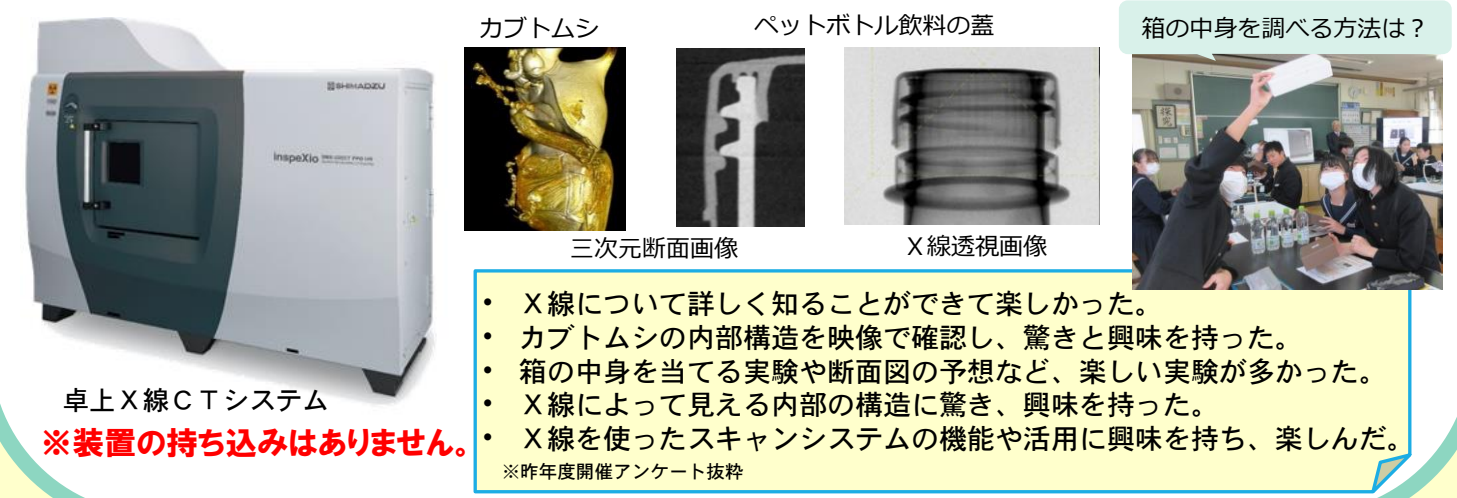

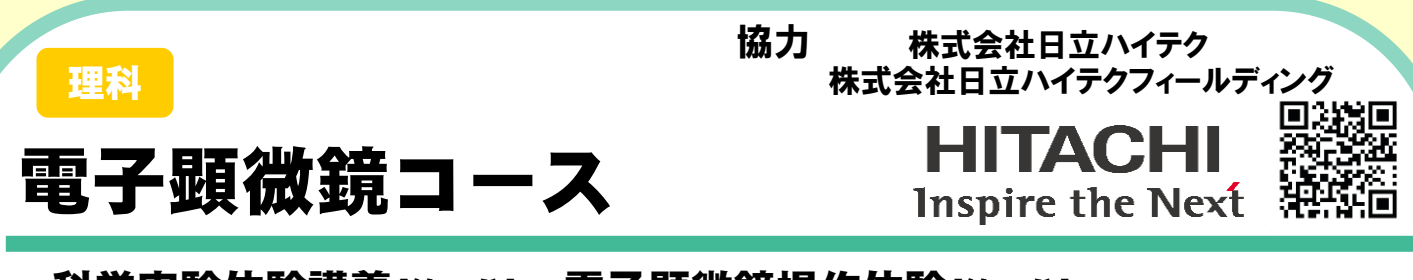

## 科学実験体験講義[約25分]・電子顕微鏡操作体験[約25分]

学校にある光学顕微鏡の何百倍もの倍率で小さな世界を観察することが できる「電子顕微鏡」。電子を使うと何ができる?よく知っている物でも、 見方を変えることで新たに見える世界があります!実際に電子顕微鏡を 操作してみましょう。 電子顕微鏡の操作って難しい?

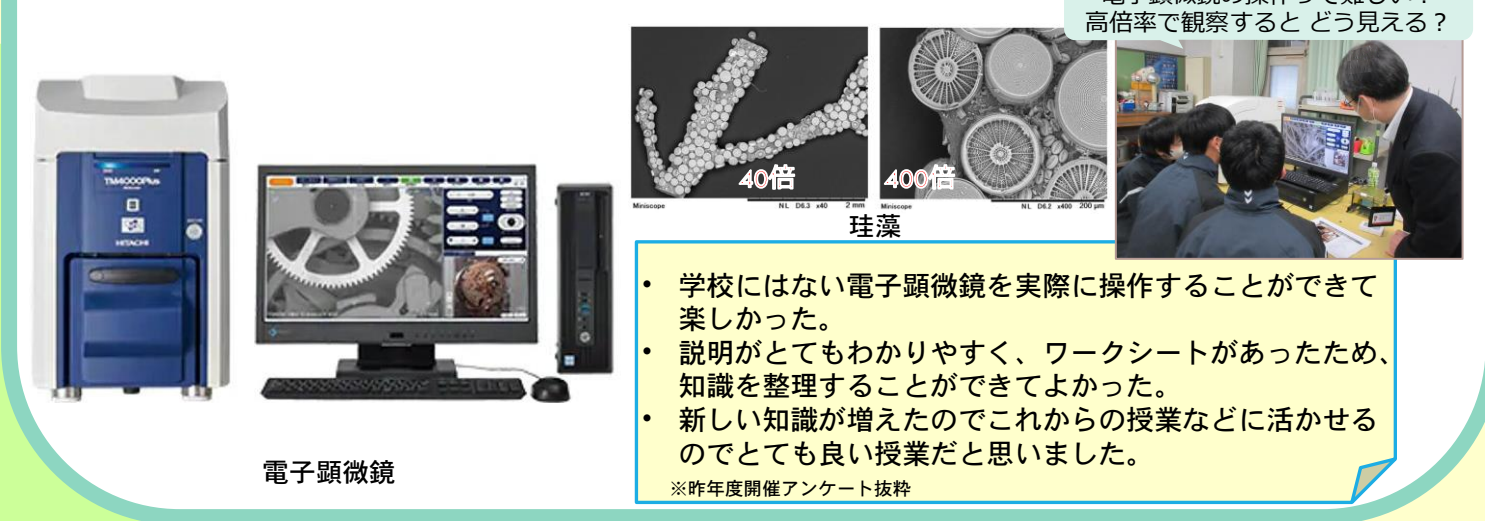

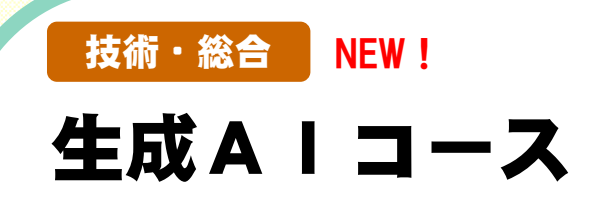

### 協力 ソフトバンク株式会社

 $\equiv$  SoftBank

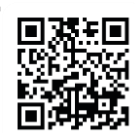

## 講義(生成AIのメリットとリスク)[約35分]・生成AIデモ体験[約15分]

生成 AI のことを理解し、正しく使用するための AI 倫理を身につけます。 さらに、AIを活用した情報の正確性を確認するファクトチェックの重要性も 学びながら、次世代のAI社会を担う能力を育みます。

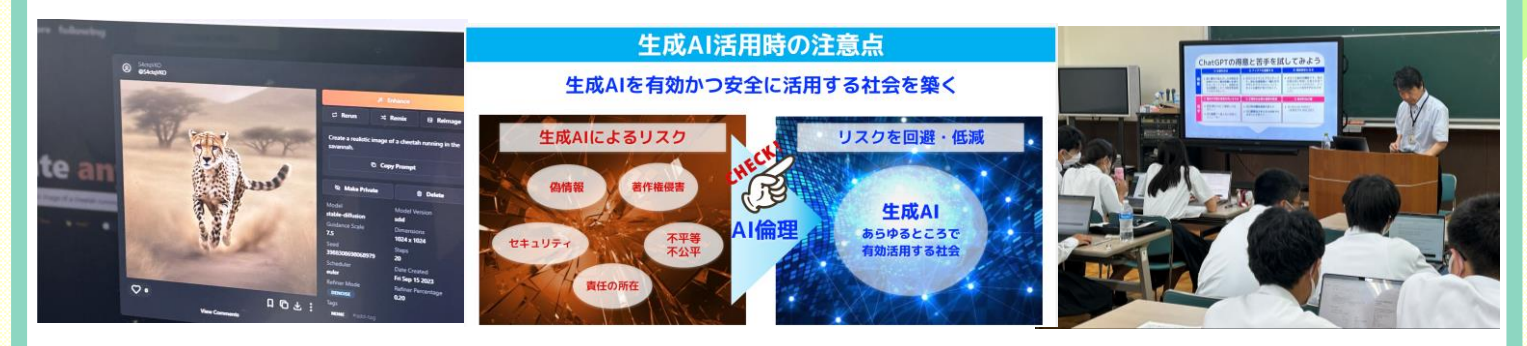

Chat GPTで生成した画像例 講義内容 (生成AI活用時の注意点) 要業風景 (イメージ)

※ 本コースは今年度に新規企画した授業のため、過去開催のアンケート結果はありません。

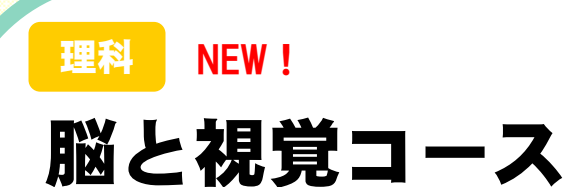

協力 自然科学研究機構 生理学研究所

錯視を通して神経細胞の働きを知る授業[約30分]・視野反転眼鏡体験[約20分]

我々は、なぜモノを「見る」ことができるのでしょう?当たり前のように 思えることも、巧妙な体の仕組みの上で成り立っています。本コースでは錯視 を交えつつ、脳の神経細胞の働きや体の不思議を学びます。また上下反転して 見えるようになる眼鏡を装着して、脳の適応を体験します。急に世界の見え方 が変わったら、どうなってしまうのか、自分の「体」で感じてみましょう。

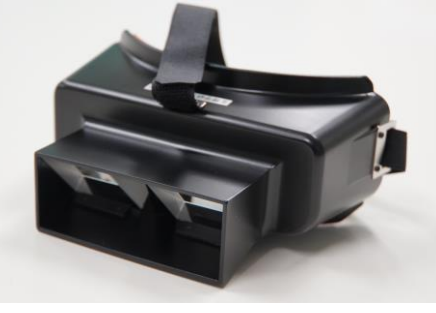

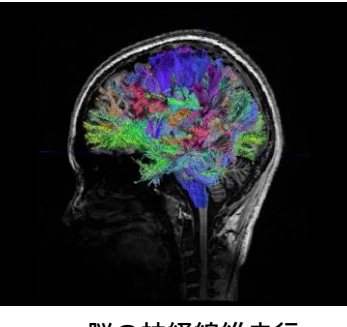

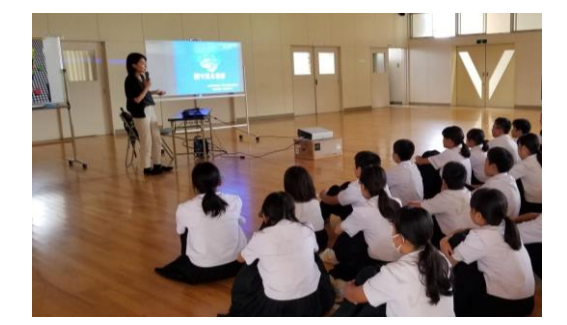

※ 本コースは今年度に新規企画した授業のため、過去開催のアンケート結果はありません。 上下反転眼鏡 ジョンファン 脳の神経線維走行 いっき おり 授業風景(イメージ)

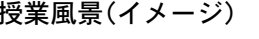

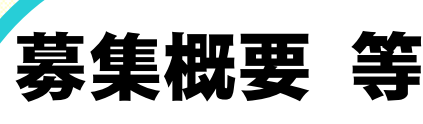

### 授業形式のご相談に応じます

例 6クラス:1コマあたり2クラス(80人)×3コマ 例 1コマあたり1学年(15人)×3コマ(3学年分)

#### ① 募集概要

対 象:愛知県内の中学校 開催期間:2024年9月から2025年2月まで(各月2校程度の実施を予定) 実施回数:各コース のべ10コマ程度(2~3校程度) ※原則として、1校1日で実施します。先生の立ち会いをお願いします。 ※各校のコマ数や1コマあたりの参加人数は、ご相談の上、調整が可能です。 ※詳細な開催日時や実施内容は、開催する中学校を決定後、個別にご相談の上決定します。

#### ② 申込方法

2024年7月30日(火)までに

必要事項【学校名・対象学年・人数・クラス数・希望授業数・希望コース・実施希望月・連絡先 (氏名・電話番号・メールアドレス)】をご記入の上、以下のWebページ[あいち電子申請・届出 システム]・メール・FAX のいずれかでお申込みください。

◆ あいち電子申請・届出システム ◆ メール ◆ FAX

あいち電子申請・届出システムの サイエンス実践塾申込みフォーム Webページにアクセスし 必要事項を入力し、申請登録して ください。

**Birge 83426** 

県産業科学技術課Webページから 様式をダウンロードし 必要事項を記入の上、 件名を「サイエンス実践塾申込」とし 申込み・問合せ先に送信ください。

下欄の【参加申込書】に 必要事項を記入の上、 申込み・問合せ先に 送信ください。

※応募多数の場合は、県と協力機関との協議調整により実施校を決定します。 (過去に開催した中学校も大歓迎です!)

※選定結果は、全ての応募校あて、2024年8月21日(水)までにメールで連絡します。

#### ③ 申込み・問合せ先

愛知県経済産業局産業部産業科学技術課 科学技術グループ(加藤、武藤)

電 話 052-954-6351 FAX 052-954-6977

メール san-kagi@pref.aichi.lg.jp

募集概要やこれまでの活動の様子は Webページでもご覧いただけます。 「サイエンス実践塾出前授業」で検索!

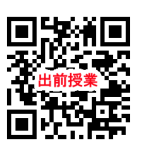

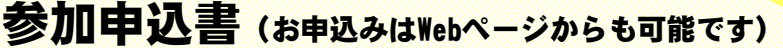

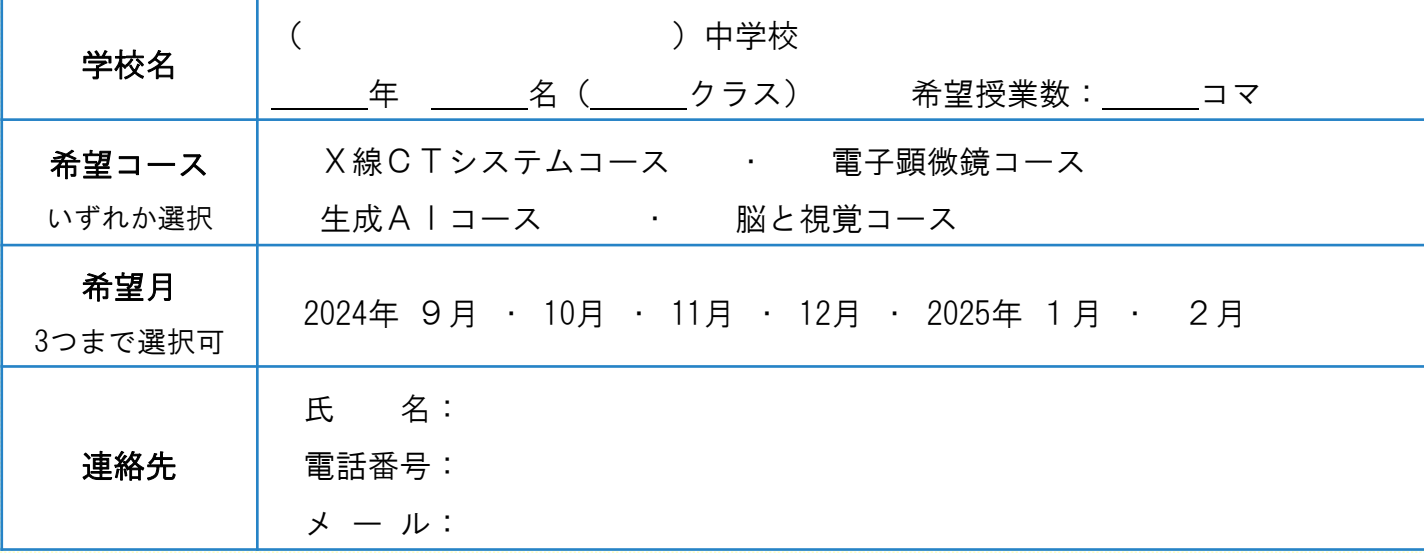

※実施コース、実施月は、ご相談の上、変更させていただくことがあります。 ※参加申込書に記載の内容は、本事業以外の目的で使用いたしません。